## **I/GR/61**

**Grafik**

## **Sketchnotes im Unterricht – Mit wenigen Strichen Inhalte visualisieren**

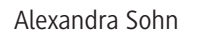

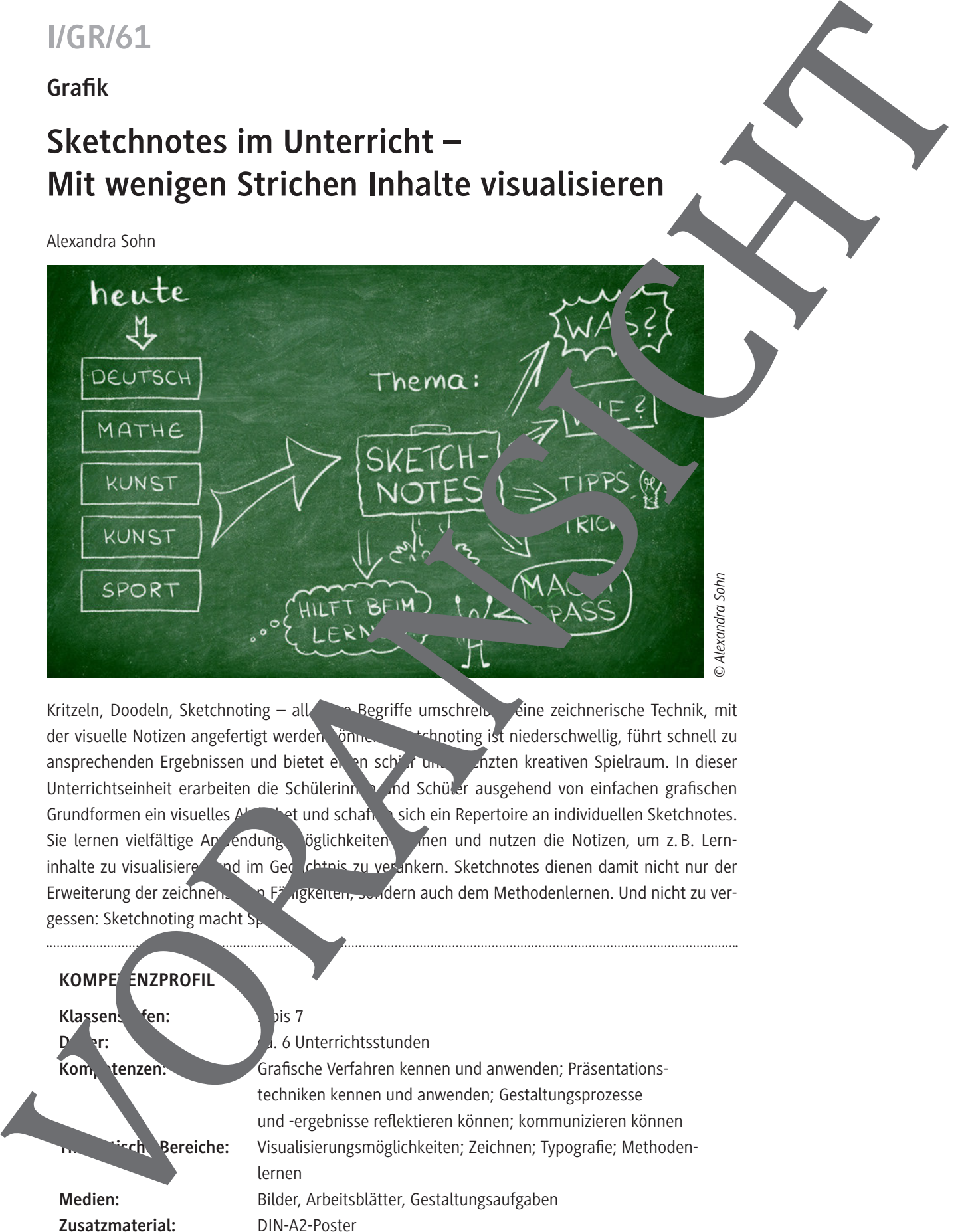

Kritzeln, Doodeln, Sketchnoting – all **Begriffe umschreiben eine zeichnerische Technik**, mit der visuelle Notizen angefertigt werden. Shinen. Skehnoting ist niederschwellig, führt schnell zu ansprechenden Ergebnissen und bietet einen schier unbegrenzugen kreativen Spielraum. In dieser Unterrichtseinheit erarbeiten die Schülerinnen und Schüler ausgehend von einfachen grafischen Grundformen ein visuelles Albert und schaften sich ein Repertoire an individuellen Sketchnotes. Sie lernen vielfältige Ap endungs öglichkeiten keinen und nutzen die Notizen, um z. B. Lerninhalte zu visualisieren nod im Gedächtnis zu verankern. Sketchnotes dienen damit nicht nur der Erweiterung der zeichnerischen Fähigkeiten, sondern auch dem Methodenlernen. Und nicht zu vergessen: Sketchnoting macht S

#### **KOMPE<sup>T</sup>ENZPROFIL**

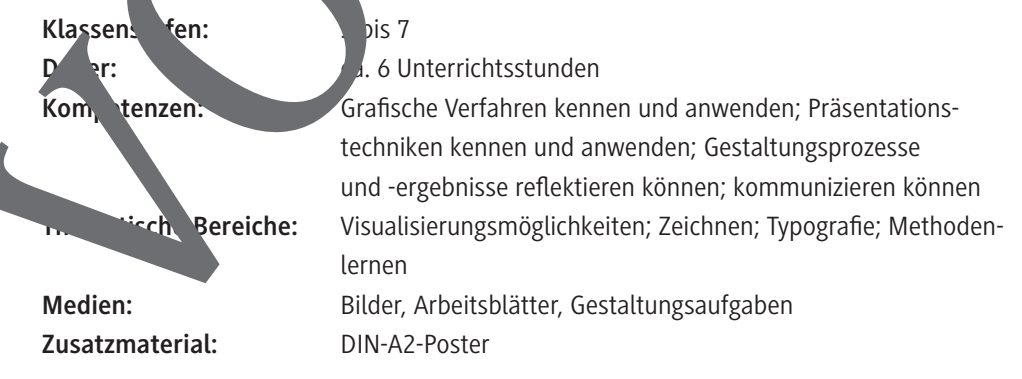

#### **Auf einen Blick**

#### **Legende der Abkürzungen**

AB: Arbeitsblatt – AL: Anleitung – BD: bildliche Darstellung – TB: Tafelbild – TX: Text

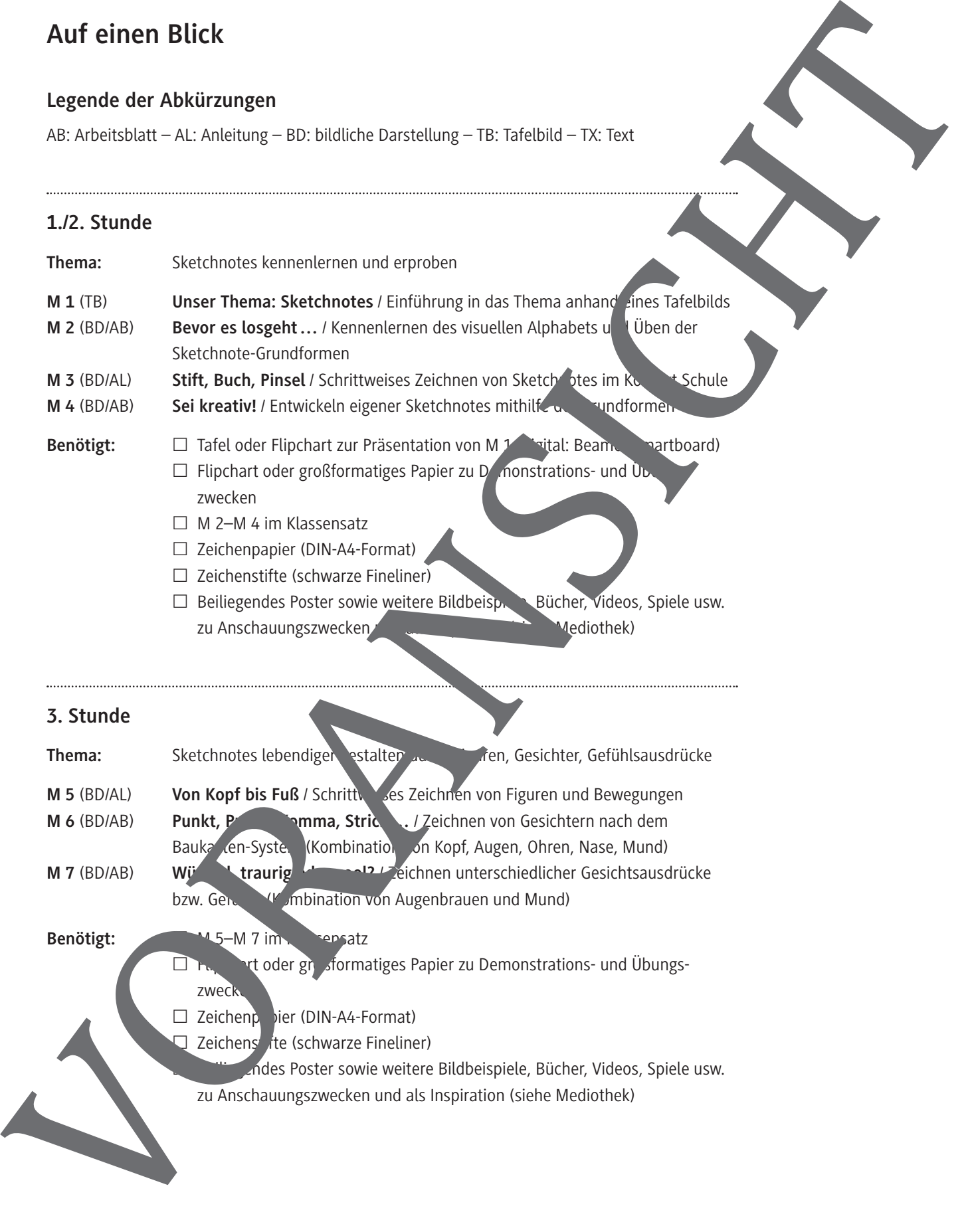

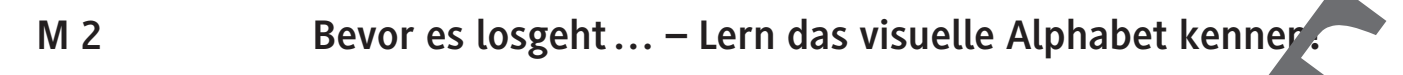

Um Sketchnotes zu zeichnen, brauchst du ein visuelles Alphabet. Das sind Grundformen, aus denen du deine gezeichneten Notizen zusammensetzt – ähnlich wie Wörter aus Buchstaben.

Mit folgenden Grundformen kannst du deine Sketchnotes zeichnen:

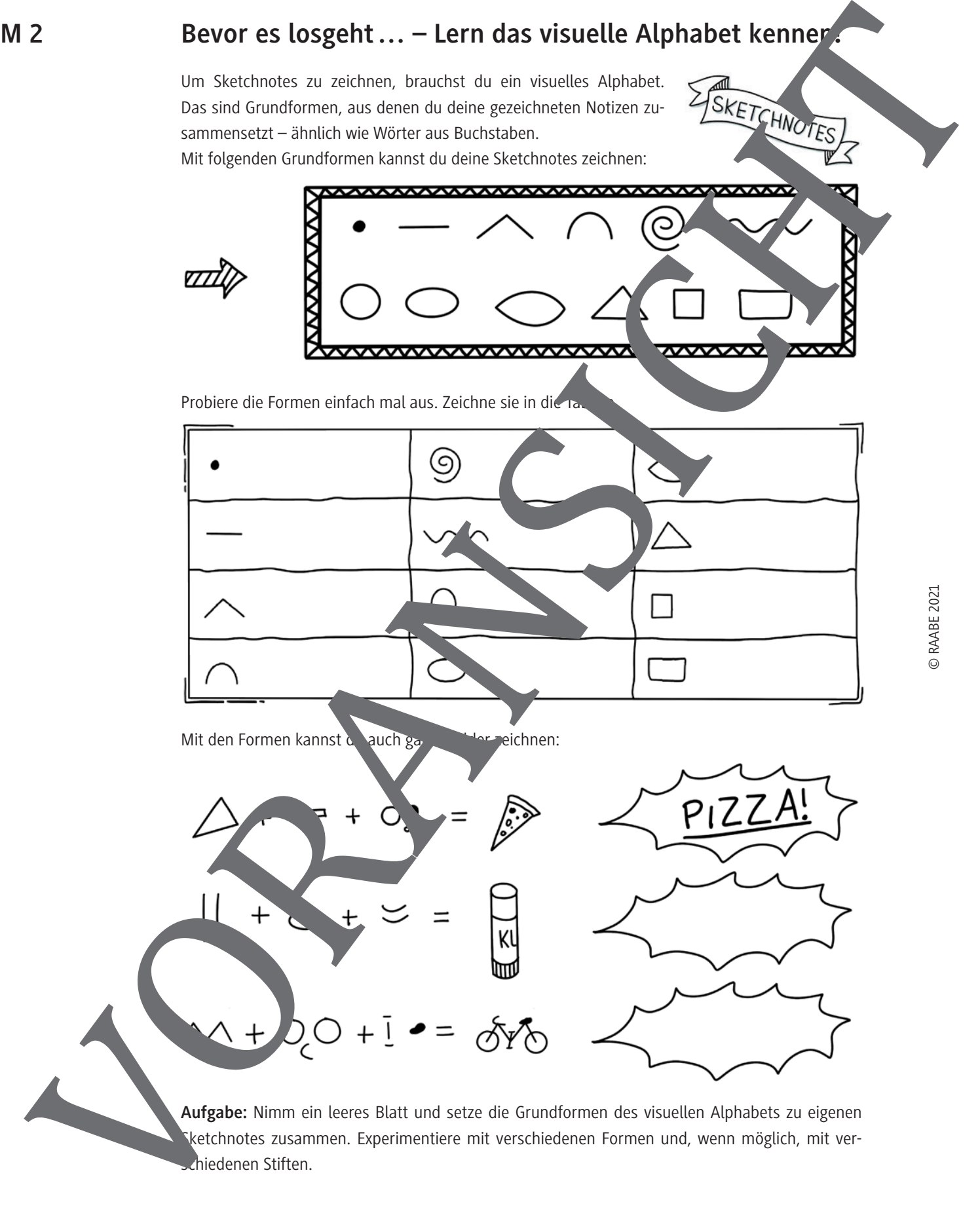

Sketchnotes zusammen. Experimentiere mit verschiedenen Formen und, wenn möglich, mit verchiedenen Stiften.

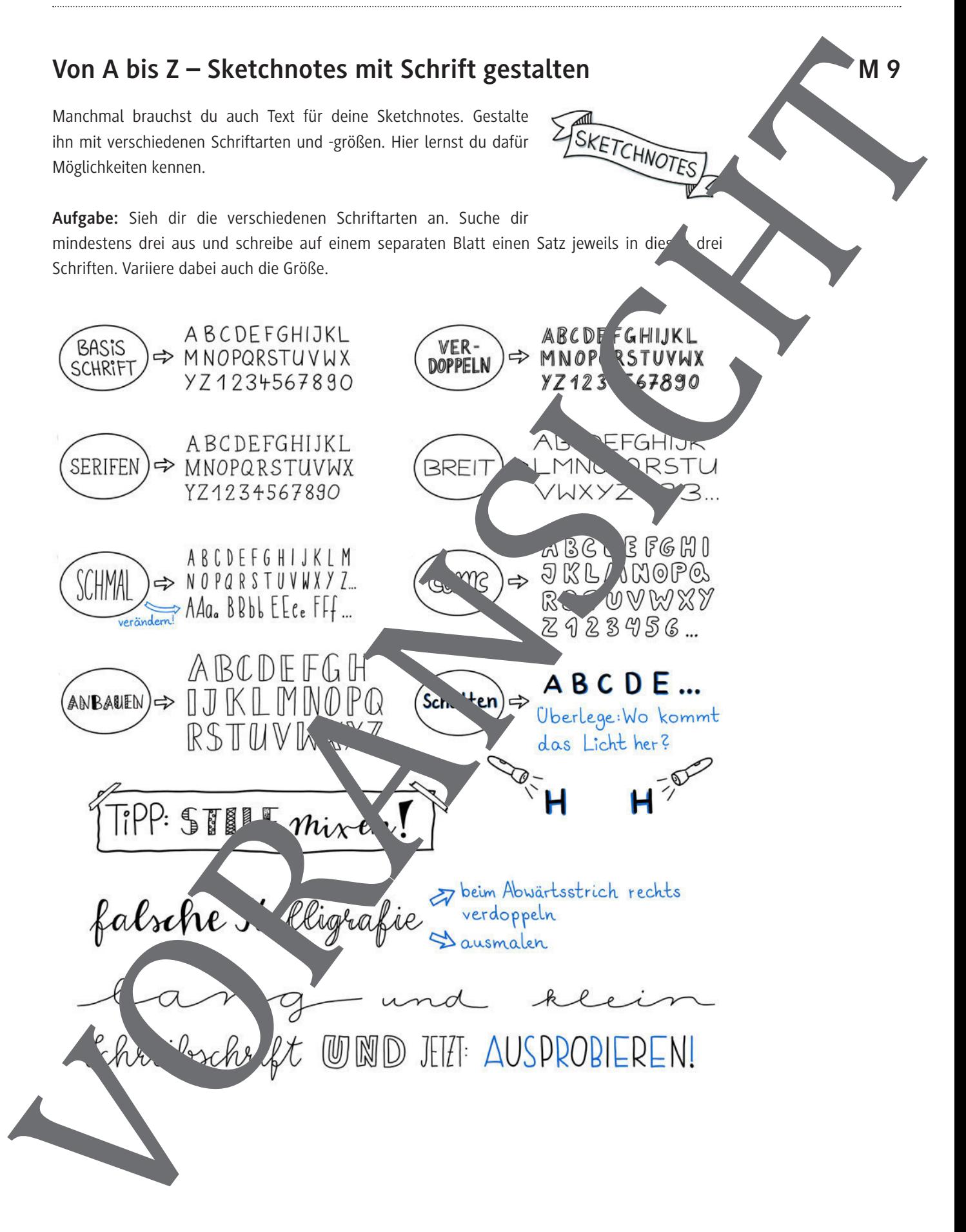

#### **Pfeile, Schatten, Farben – weitere Sketchnote-Elemente**

Mit den folgenden Elementen werden deine Sketchnotes noch abwechslungsreicher und übersichtlicher, z. B.:

- Mit Pfeilen kannst du Verbindungen und Abläufe veranschaulichen.
- Mit Ausrufezeichen kannst du etwas Wichtiges kennzeichnen.
- Mit Schatten kannst du etwas plastisch gestalten.
- Mit Farben kannst du etwas hervorheben.

Aufgabe: Sieh dir die Elemente an. Zeichne auf einem separaten Blatt Sketchnotes und probiere dabei möglichst viele aus: Pfeile, Ausrufe- oder Fragezeichen, Aufzählungszeichen und F

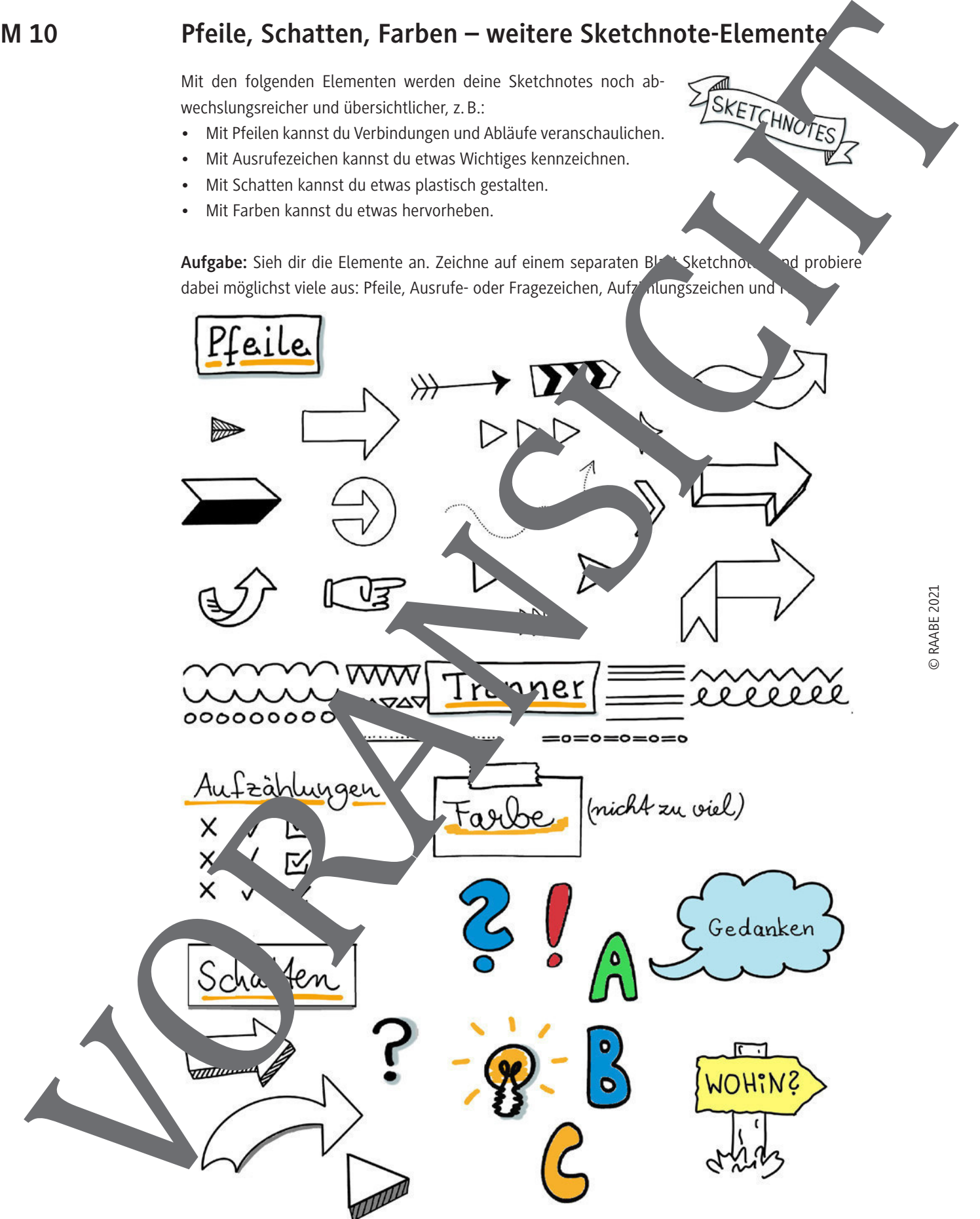

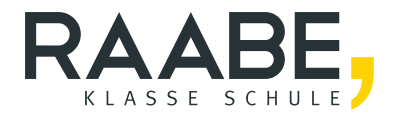

# **Der RAABE Webshop: [Schnell, übersichtlich, sicher!](www.raabe.de)**

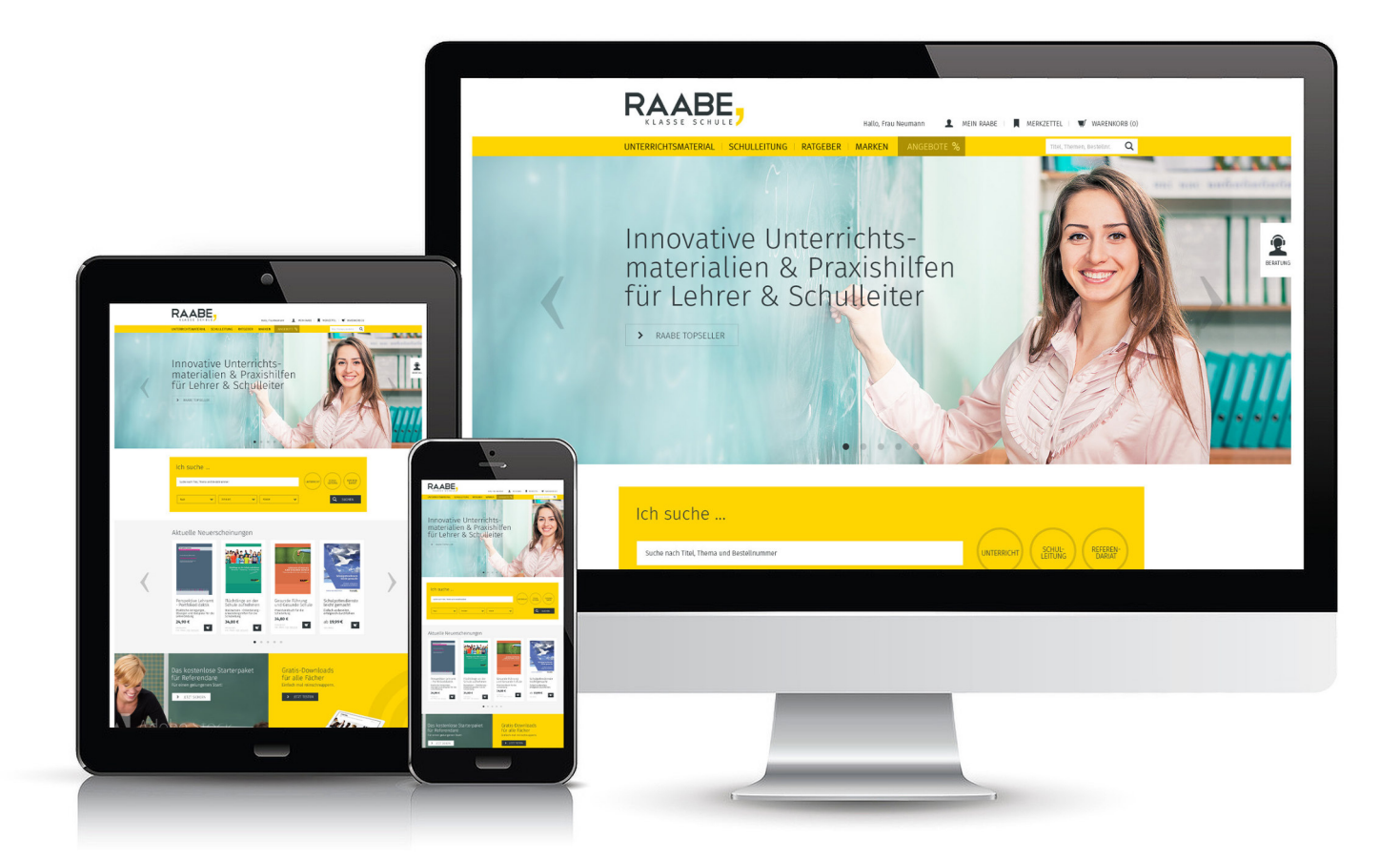

## **Wir bieten Ihnen:**

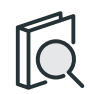

Schnelle und intuitive Produktsuche

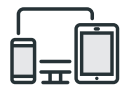

Komfortable Nutzung über Computer, Tablet und Smartphone

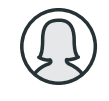

Übersichtliches Kundenkonto

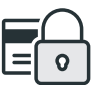

Höhere Sicherheit durch SSL-Verschlüsselung

# **Mehr unter: www.raabe.de**